## Veliler Nasıl Çocukları İçin Nasıl Eba Şifresi Alabilirler?

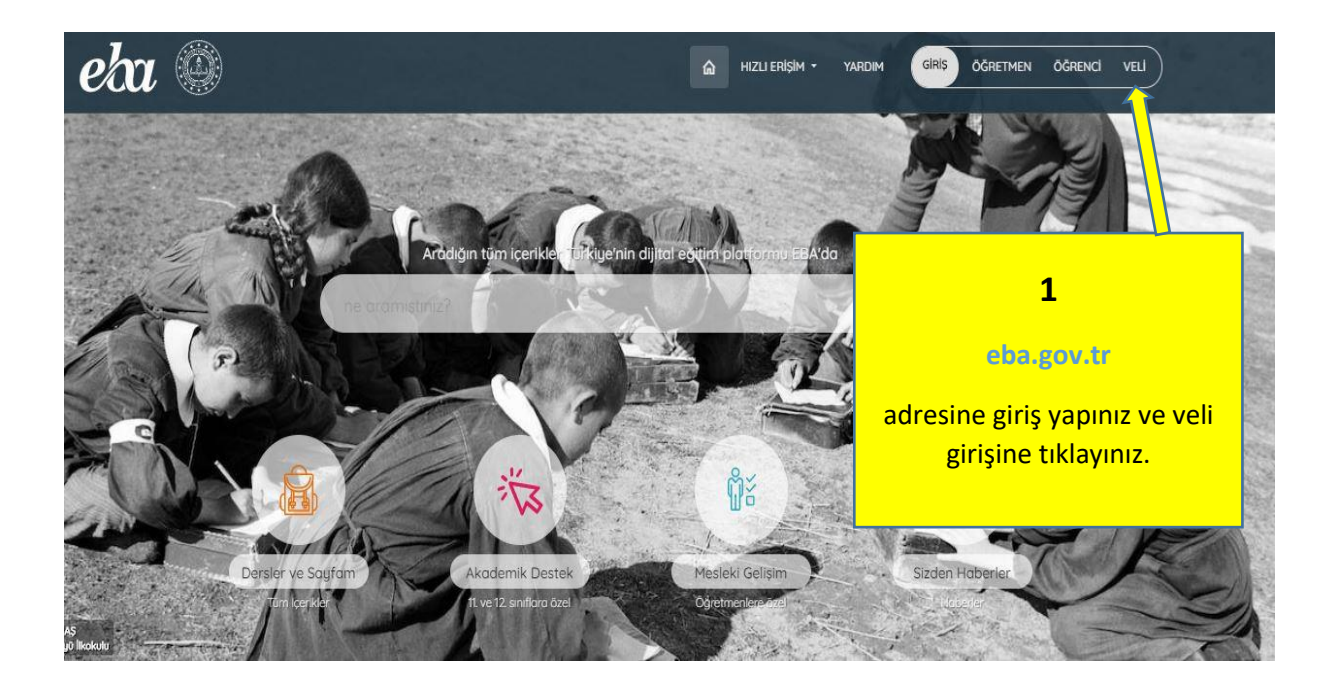

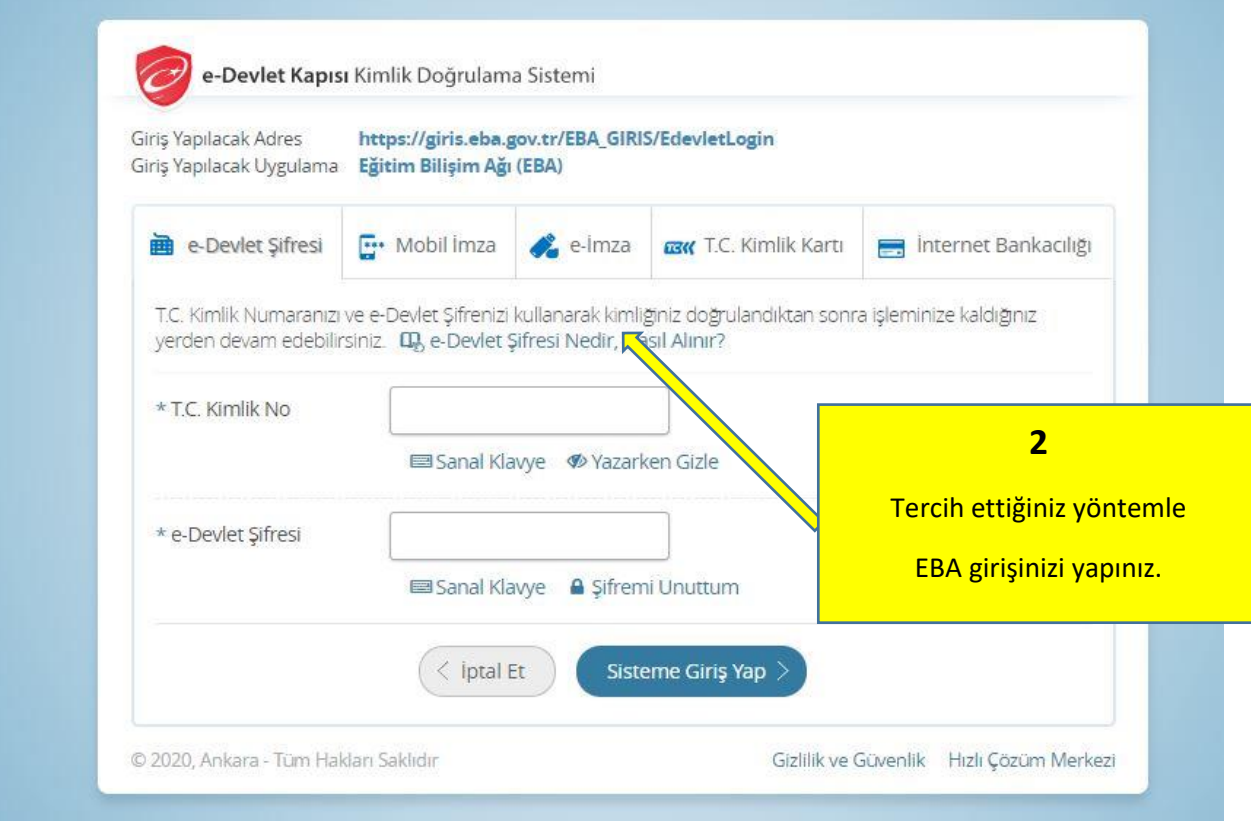

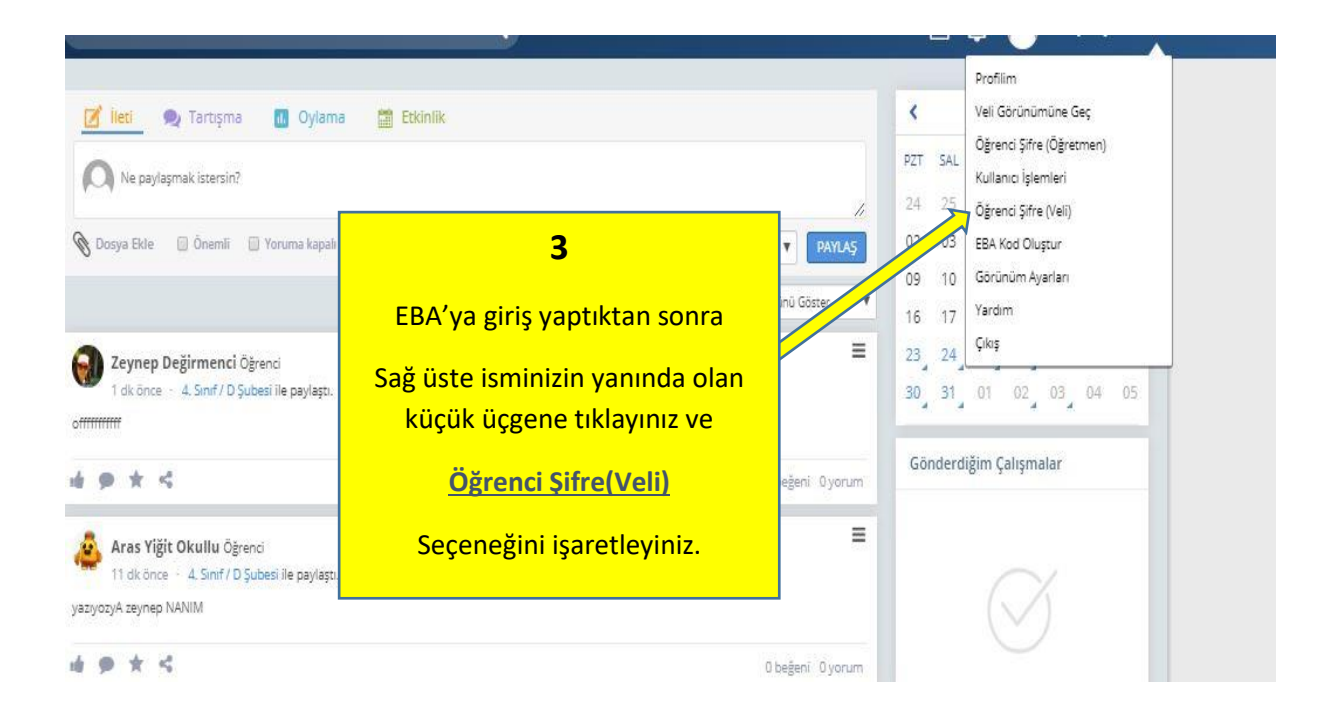

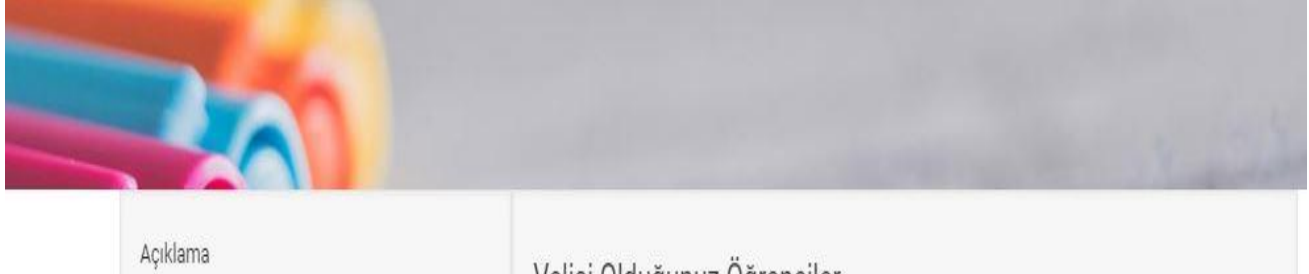

Dikkat! Bu ekran aracılığıyla tek kullanımlık şifre oluşturulduğunda öğrencinin mevcut şifresi kullanılamaz hale gelecektir. Bu ekrandan alınan tek kullanımlık şifre ile 5 gün içerisinde yeni şifre belirlenmezse, oluşturulan tek kullanımlık şifre iptal olacaktır ve yeni bir tek kullanımlık şifre oluşturulması gerekecektir.

## Velisi Olduğunuz Öğrenciler

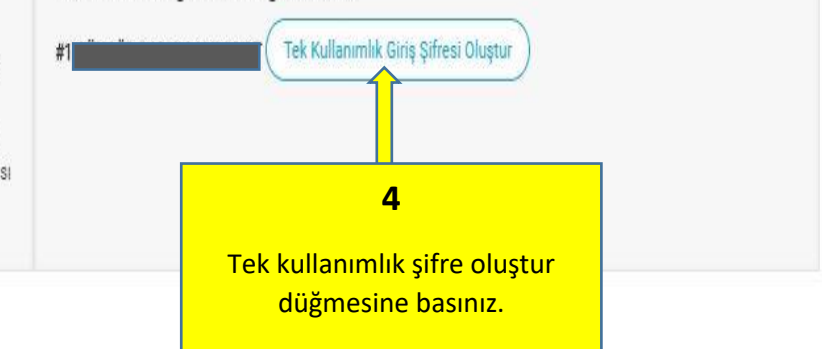

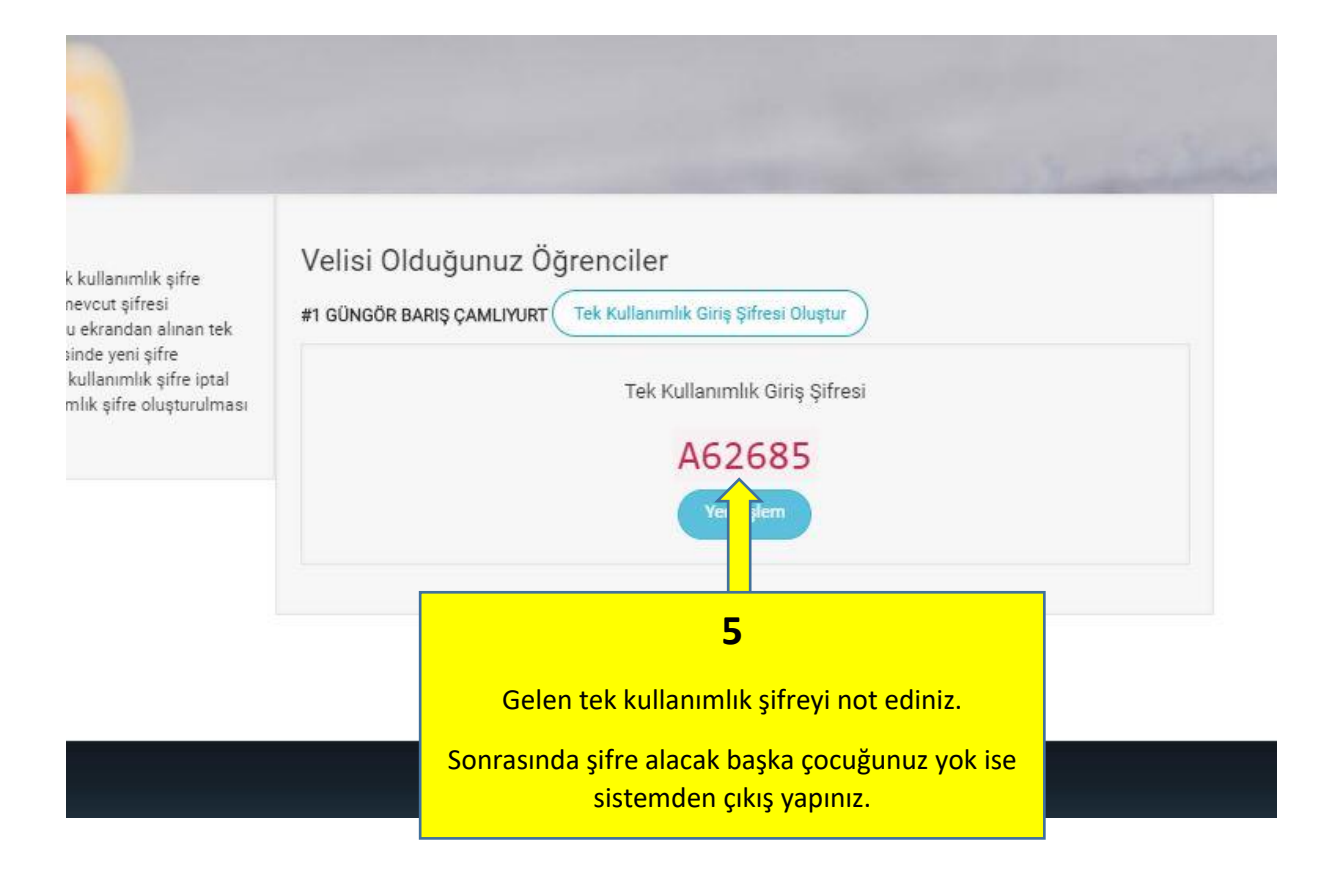

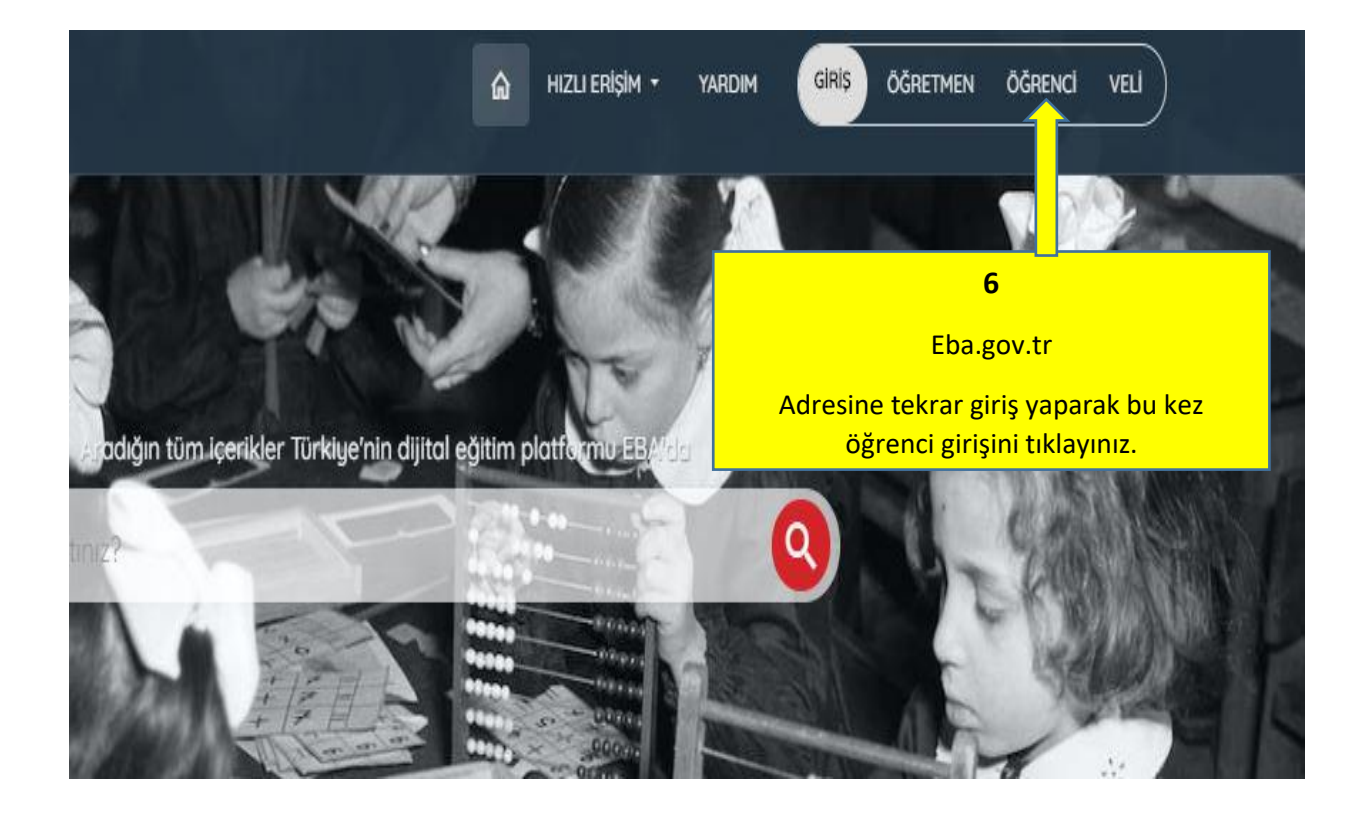

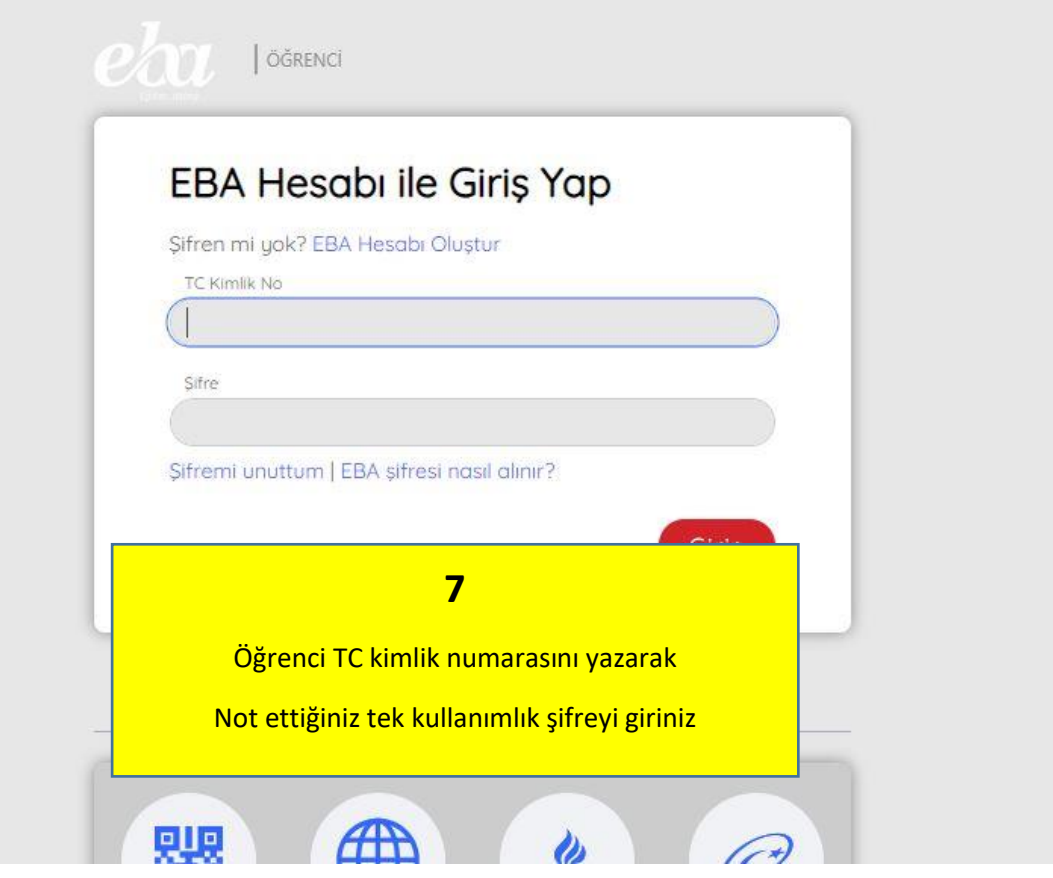

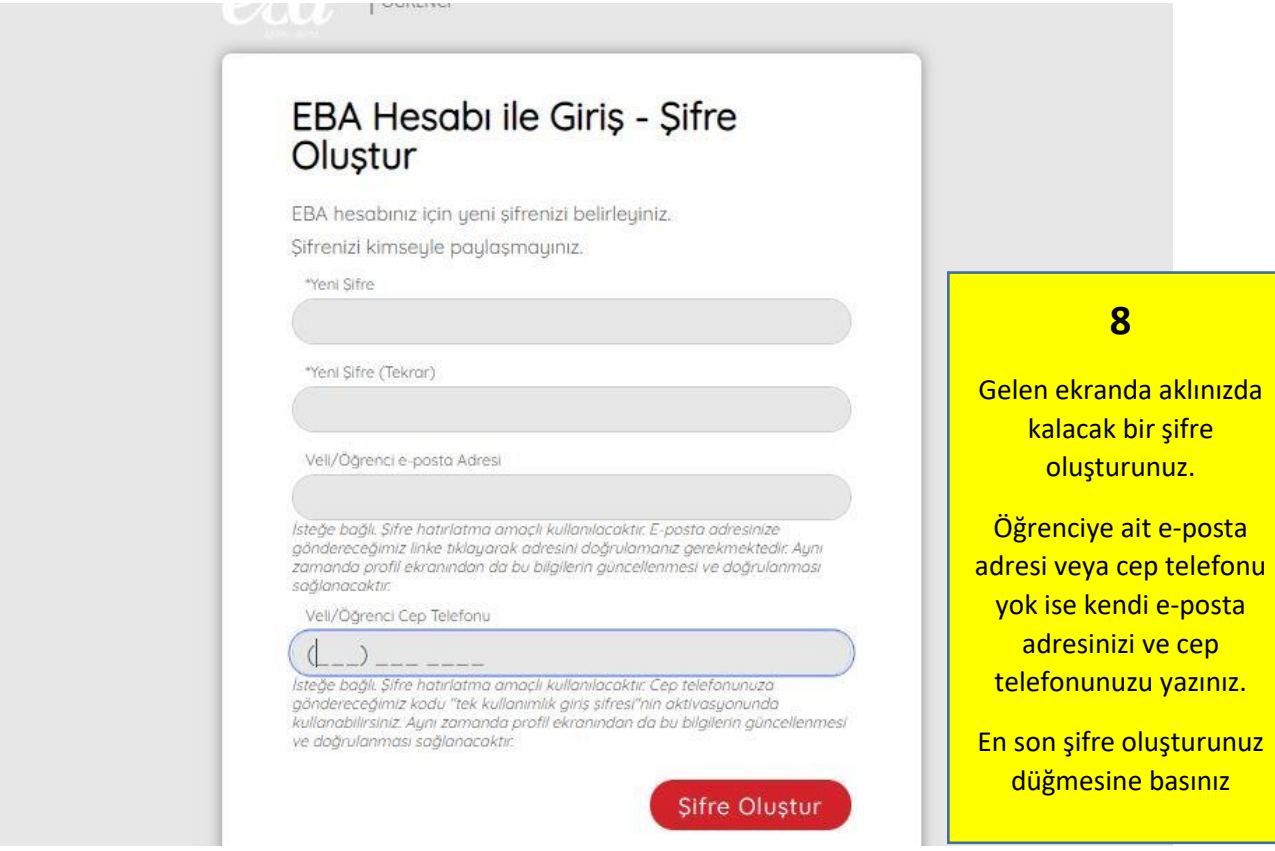

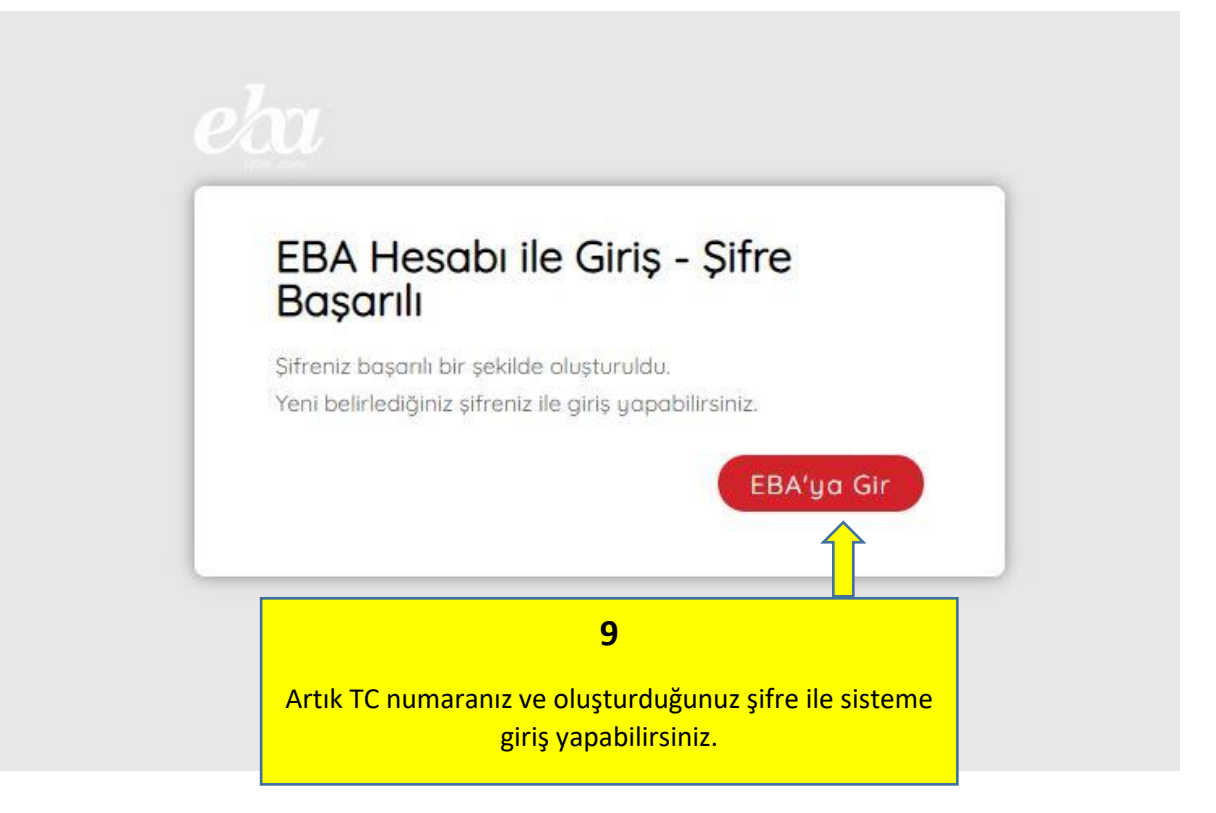